# CONTRÔLE CONTINU 2

Partie I

# Nombres binaires

- a) Combien de bits faut-il, au minimum, pour représenter le nombre six en écriture binaire ? Combien en faut-il, au minimum, pour le représenter en complément à 2 ? Combien en faut-il pour représenter le nombre moins treize en complément à deux ?
- b) Représentez six et moins treize en complément à 2
- c) Calculez leur somme (calcul posé).
- d) Que peut-on faire pour vérifier le résultat ? Faites-le.

Partie II

## Tableaux : Happy numbers

Un nombre entier positif (strict) est dit *happy number* si la somme des carrés des chiffres qui le composent est égale à 1. Par exemple, 10 est un happy number, puisque  $1^2 + 0^2 = 1 + 0 = 1$ . Si le résultat obtenu par cette somme n'est pas 1, mais qu'elle le devient en itérant ce procédé, le nombre est aussi dit happy number. Par exemple, 97 est happy, puisque :  $9^2 + 7^2 = 81 + 49 = 130$ ; puis, en itérant le procédé, on obtient  $1^2 + 3^2 + 0^2 = 1 + 9 + 0 = 10$ , qui est happy.

On appellera  $h: \mathbb{N} \to \mathbb{N}$ , la fonction qui calcule la somme des carrés des chiffres qui composent l'écriture en base dix d'un nombre (ci-dessus appelée le  $proc\acute{e}d\acute{e}$ ).

On veut étudier ces nombres en exploitant la puissance de calcul de la machine.

## Exercice 1 Premiers pas

- a) Vérifiez que 7 est happy. Combien d'itérations du procédé sont-elles nécessaires ?
- b) Ecrivez une fonction VBA qui calcule  $h$ , à partir d'un nombre entier positif.
- c) Ecrivez une macro VBA qui teste si 7 est bien un nombre happy pour le nombre d'itération de h que vous avez prévu à la question 1.a. La macro affichera deux messages différents selon qu'elle confirme ou non ce que vous aviez prévu.

#### Exercice 2 Première exploration

On veut chercher les *happy numbers* entre 1 et 999 avec VBA. Pour cela, on va tenter d'itérer le calcul de  $h$  sur tout ces nombres, mais en se limitant à un maximum de 100 itérations.

- a) Ecrivez une procédure VBA qui :
	- Stockera dans un tableau l'avanc´ee des calculs pour chaque nombre entre 1 et 999
	- $-$  Au bout de 100 itérations, affichera dans la première ligne de la page Excel, tout les nombres  $h$ appy découverts

Ainsi, le tableau doit débuter son évolution comme indiqué ci dessous :

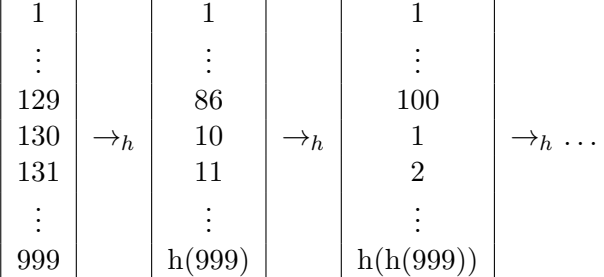

- b) Modifiez la procédure précédente pour qu'elle fournisse le numéro de l'itération à laquelle on découvre qu'un nombre est  $happy$ . Vous procéderez de la façon suivante :
	- Lorsque h abouti pour première fois à la valeur 1, vous stockerez, non plus la valeur de h, mais le numéro de l'itération, en négatif, afin de le distinguer des calculs de  $h$  usuellement mémorisés  $-$  Au cours des étapes qui restent pour arriver à 100, vous conserverez cette information
	- Au moment de l'affichage final, sous chaque nombre  $happy$ , dans la deuxième ligne du tableau
	- Excel, vous indiquerez le nombre d'itérations qui ont été nécessaires

NB Vous pourrez marquez sur l'exercice précédent le/les bloc à remplacer/modifier

#### Exercice 3 Exploration Complète

On remarque que si  $x \le 999$ , alors  $h(x) \le h(999) = 9^2 + 9^2 + 9^2 = 3 \times 81 = 243$ . On est donc sûr que si l'on utilise l'exploration précédente sur au moins 243 itérations, tout les nombres happy atteindront la valeur 1.

De leur coté, les nombres qui ne sont pas  $happy$ , on dira sad, atteindront, lors de la 243-ème itération, une valeur par laquelle ils sont déjà passés au moins une fois. Par exemple, 89 est sad, et :

 $h(89) = 145$ ;  $h(145) = 42$ ;  $h(42) = 20$ ;  $h(20) = 4$ ;  $h(4) = 16$ ;  $h(16) = 37$ ;  $h(37) = 58$ ;  $h(58) = 89$ ;  $h(89) = 145$ ; ... On dit que 89 a atteint une boucle de spleen de longueur 8.

On veut trouver les boucles qui caractérisent les nombres sad entre 1 et 999.

a) Modifiez la procédure VBA du 2.a de façon à utiliser un tableau à deux dimensions qui mémorise toutes les étapes du calcul. (on ne se souci plus de l'affichage, ni de la question 2.b) Ainsi, les premières colonnes du tableau ressembleront à :

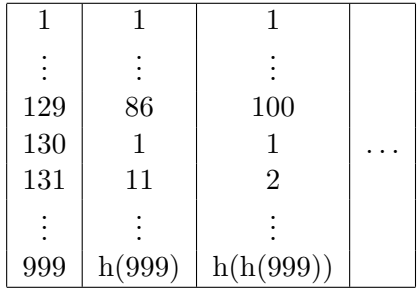

- b) Ecrivez à présent une procédure VBA qui affiche les boucles de *spleen*. Pour cela :
	- Appelons sad ending le dernier nombre disponible dans l'historique pour un nombre sad.
	- $-$  Supposez que vous disposez, en variable globale, d'un tableau nommé historique, qui contient l'information collectée lors de la question précédente
	- Pour chaque nombre sad, affichez sur une nouvelle ligne de la feuille Excel, tout les nombres rencontrés, en remontant de son sad ending, jusqu'à la précédente apparition de ce sad ending dans l'historique de ce nombre sad

## Exercice 4 Optimisation

On sait trouver les nombres happy. On sait expliquer le *spleen* des nombres sad. On veut à présent faire le travail sans avoir à utiliser un énorme tableau d'historique, et éventuellement en diminuant le nombre de calculs.

Voici les limitations imposées :

- Vous devez construire un tableau tel qu'à la question 2.a, mais uniquement pour une itération de h
- Vous pouvez utiliser un tableau pour stocker qui est happy et qui est sad

– Vous pouvez utiliser un tableau de travail pour l'historique, mais `a une seule dimension

Vous décrirez d'abord toutes vos idées, en français. Vous pourrez ensuite formaliser vos idée par du pseudo-code, ou des morceaux de VBA. Seulement après cela, vous proposerez une procédure VBA.